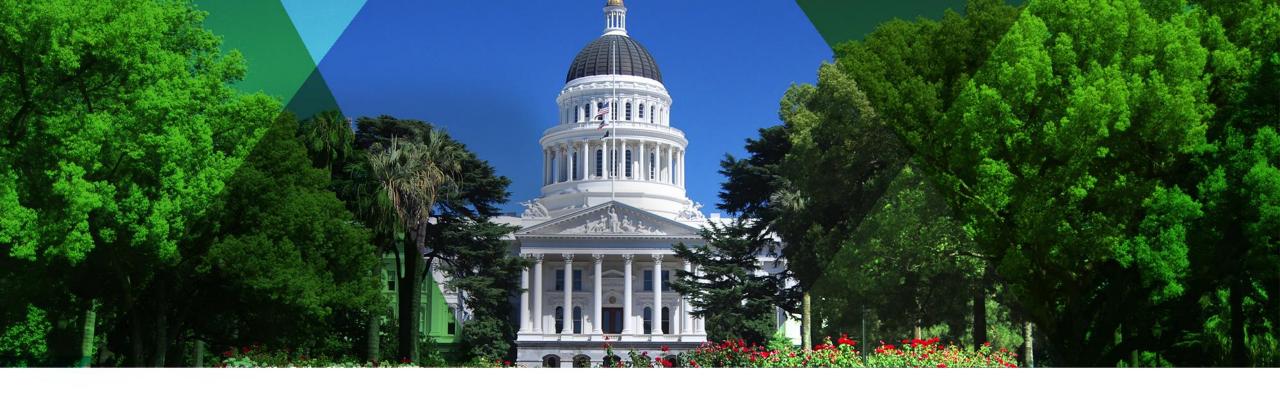

## **Bringing the Best of Esri to You**

Esri Pacific User Conference

October 13 – 14, 2014 | Sacramento

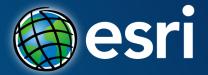

# Best Practices for Creating Better ArcGIS Online Web Maps

Harry Moore

## **Outline**

- What is a Web Map
- Tips for Configuring Web Maps
- Tips for Sharing Web Maps

## What is a Web Map

## What is a Web Map

 ".. a Web based, interactive map that allows you to display and query the layers on the map.." - Esri Dictionary

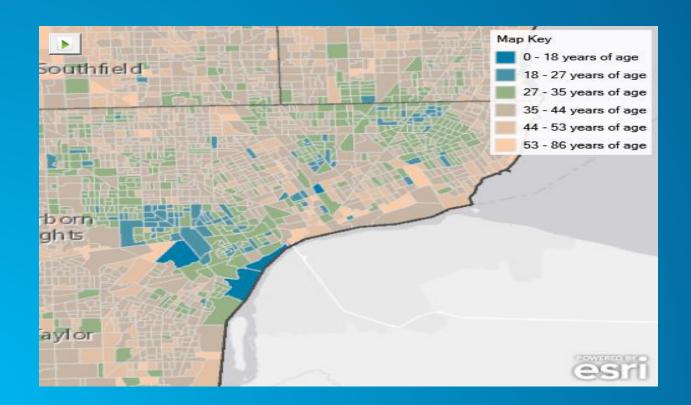

## What is a Web Map's Format

• "...expressed in JavaScript Object Notation (JSON), a clear text format that can be easily transferred, stored, or manipulated...a structured series of key-value pairs that describe all the layers, pop-up information, bookmarks, metadata, and other properties of the map." – Esri Help

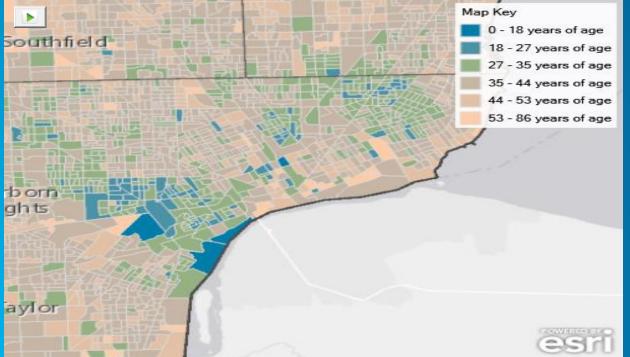

```
operationalLayers": [{
 "url": "http://server.arcgisonline.com/ArcGIS/rest/services/Demographics/USA_Median_Age/MapServer",
 "id": "USA Median Age 6919",
 "visibility": true,
 "opacity": 0.56,
 "title": "USA Median Age",
 "itemId": "fce0ca8972ae4268bc4a69443b8d1ef5"
"baseMap": {
 "baseMapLayers": [
     "id": "World_Light_Gray_Base_7270",
     "opacity": 1,
     "visibility": true,
      "url": "http://services.arcgisonline.com/ArcGIS/rest/services/Canvas/World Light Gray Base/MapServer
     "id": "World_Light_Gray_Reference_6243",
     "isReference": true,
     "opacity": 1,
     "visibility": true,
      "url": "http://services.arcgisonline.com/ArcGIS/rest/services/Canvas/World_Light_Gray_Reference/MapServer"
  "title": "Light Gray Canvas"
"version": "1.6"
```

## **Map Identifier**

Each map has a unique identifier, like a social security number

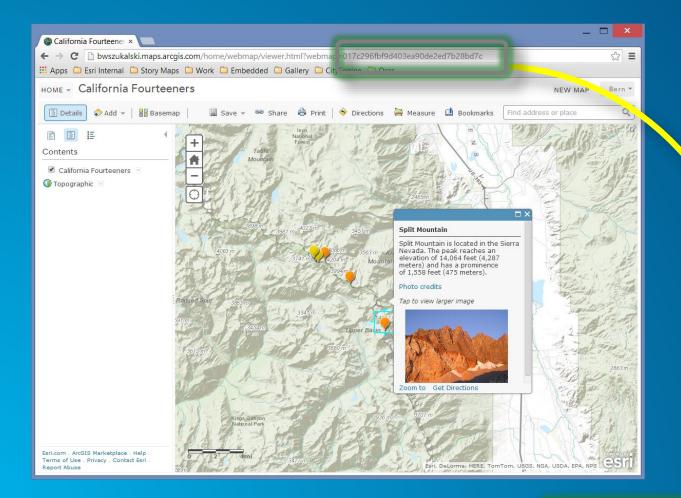

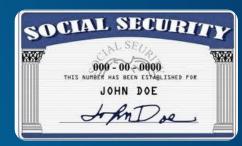

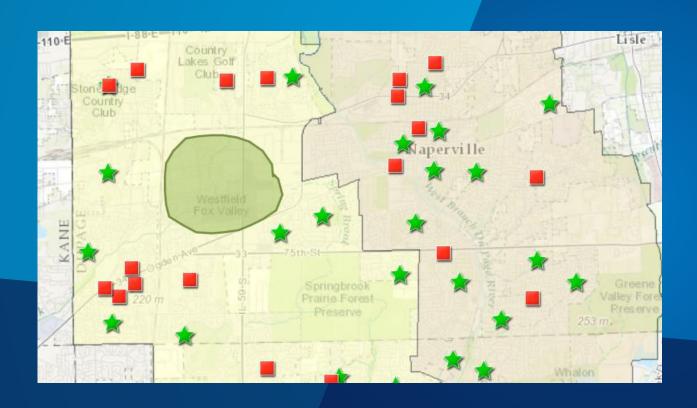

## What is a Web Map

# Configuring Web Maps

Don't make me think. Don't waste my time. I just want it to work.

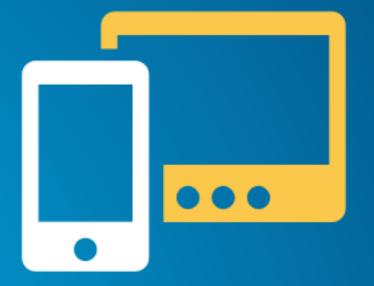

## **Web Map Lessons Learned**

- First impressions matter
  - Know your primary audience user testing
- Attractive designs, accessible interfaces are key
  - Use apps to house your maps
- Simplicity is vital
  - A single topic do one thing really well

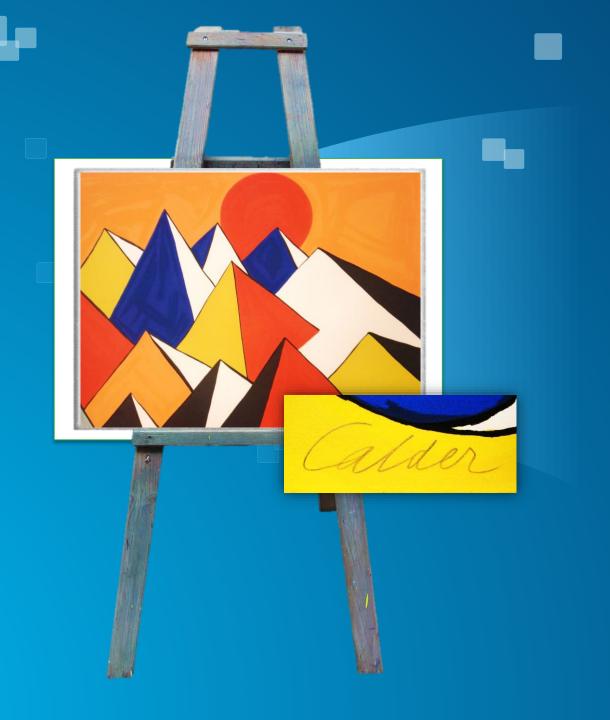

Document

Add layers & configure

Basemap

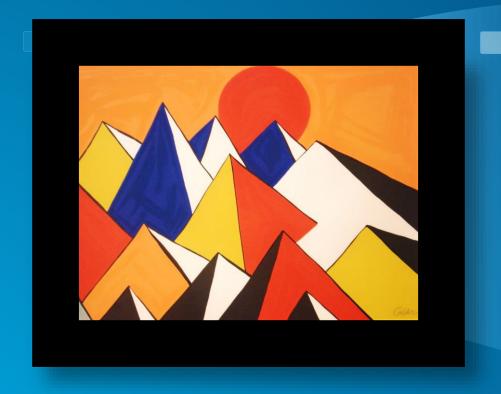

Frame in application

Document

Add layers & configure

Basemap

## Pop-ups

#### **Consider the entire information product**

#### Charts

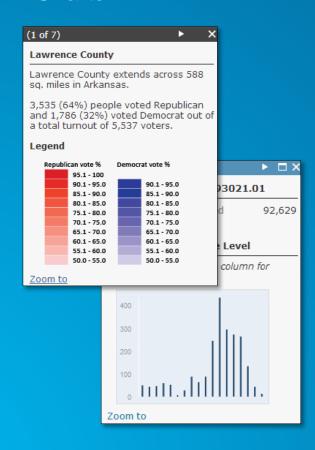

#### Images and Links

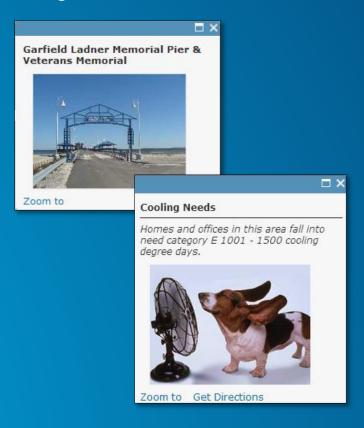

## Formatted text and Charts

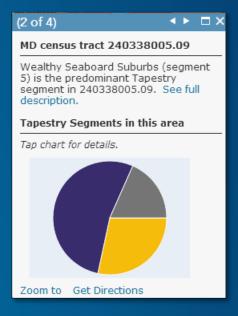

## Pop-ups

- Use aliases, hide fields, don't SHOUT
- Explore formatting options
- Deliver information well
- Optimize photos

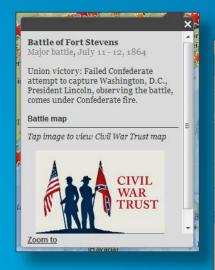

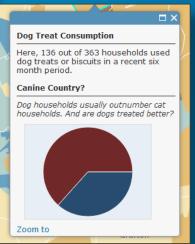

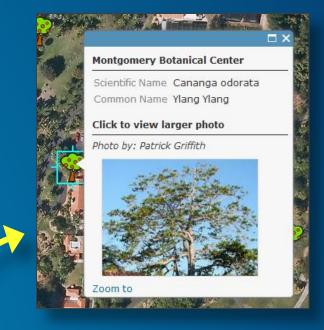

200px by 200px Small size for rapid display

## **Configuring Layer**

- Define user experience
- Save to item properties (if owner)

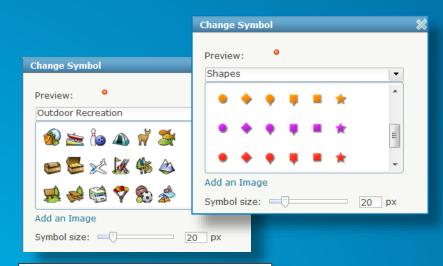

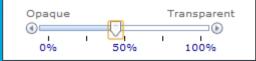

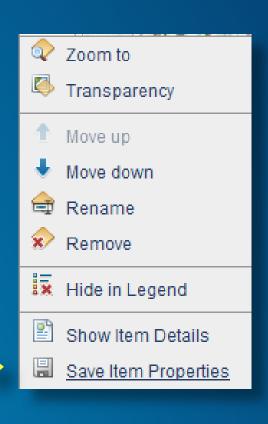

Save item properties to save configuration

### After you save and before you share

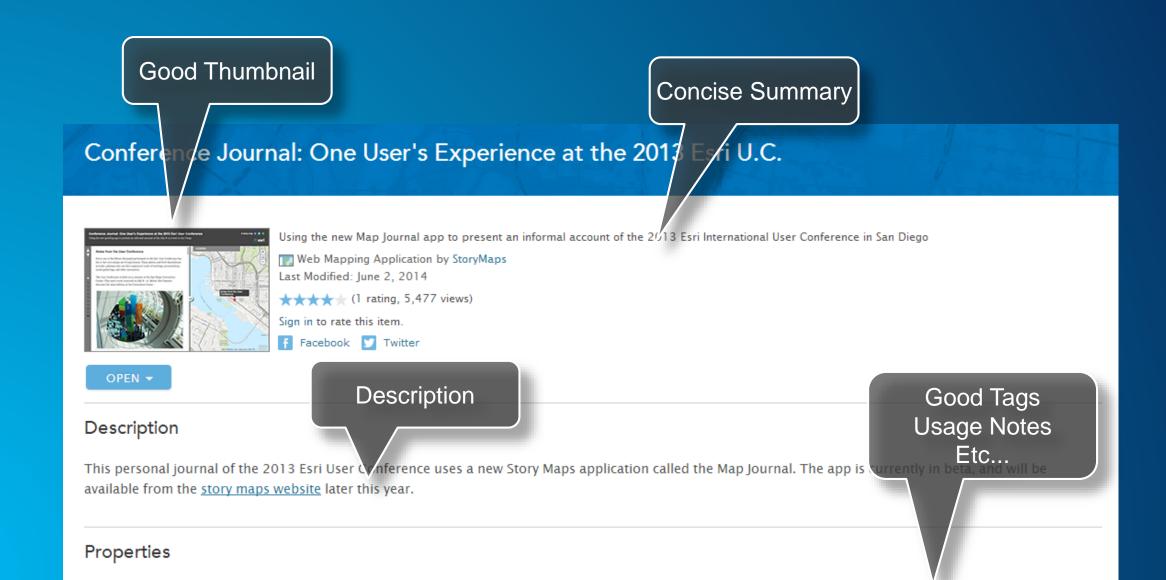

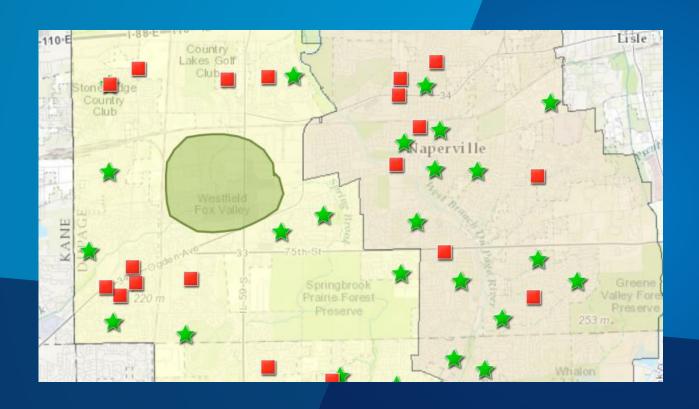

# Configuring Web Maps

## **Sharing Web Maps**

## Map Viewer vs. Hosted Web App Templates

**Deliver your information in the right context** 

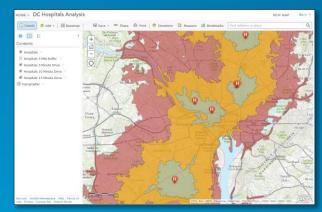

Map viewer (for authoring)

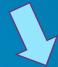

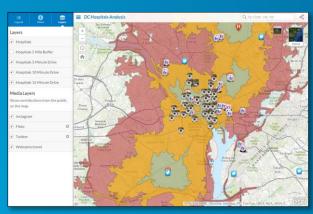

Public information template

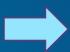

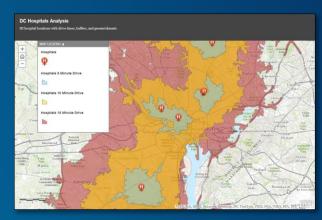

Storytelling basic template

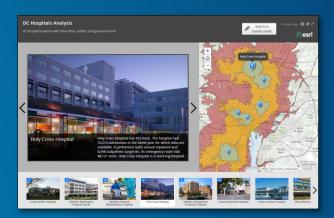

Story map tour

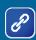

## **Things to Consider for Creating Great Apps**

- What purpose does your app serve?
- Who is the intended audience?
- How and where will your app be used?
- What do end users need to accomplish?

## **Hosted Web App Templates**

Each template offers unique experience and configuration

- Branding
  - Colors, logos, text, title....
- Widgets
  - Basemaps, goesearch, legend....
- Settings
  - Filter, edit, find...

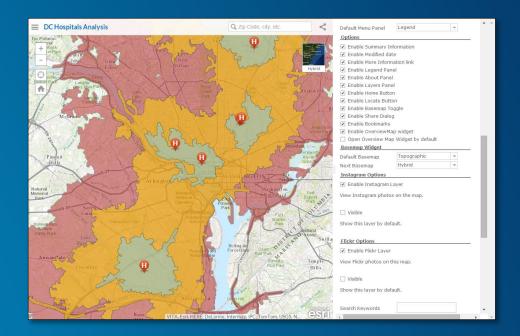

#### **Hosted Presentations**

Helps tell an interactive story

- Shows different views of map
  - Operational layers
  - Basemaps
  - Pop-ups can open automatically
- Must own map to create presentation
- Saved as part of the map
- Share only the presentation

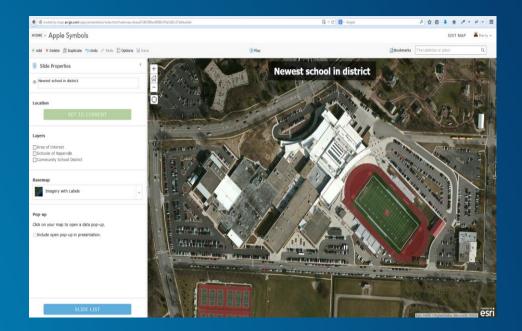

## **Anytime, Anywhere, on Any Device**

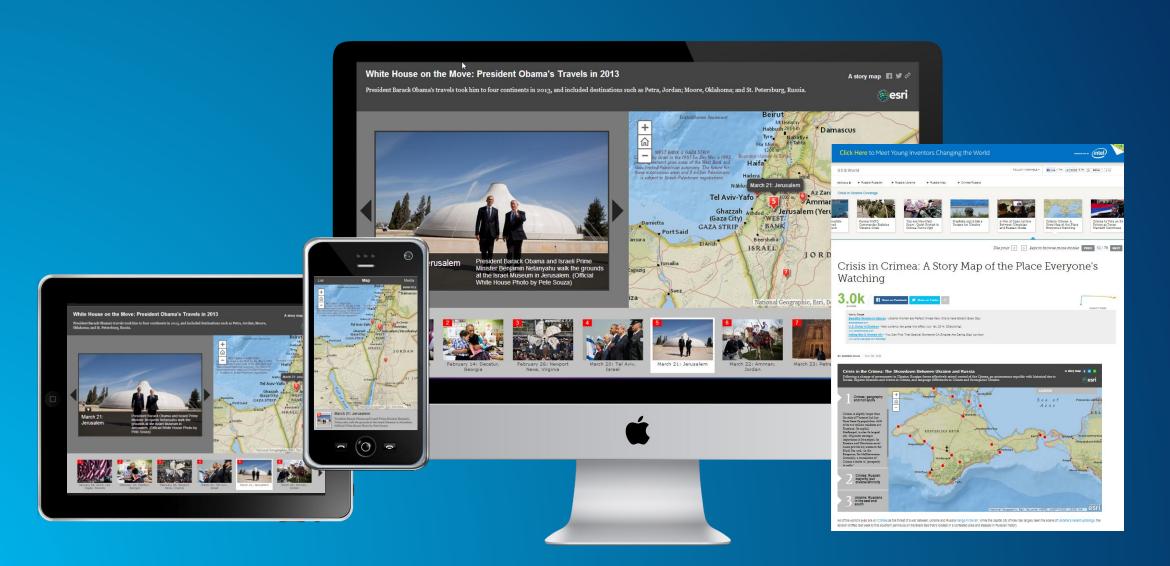

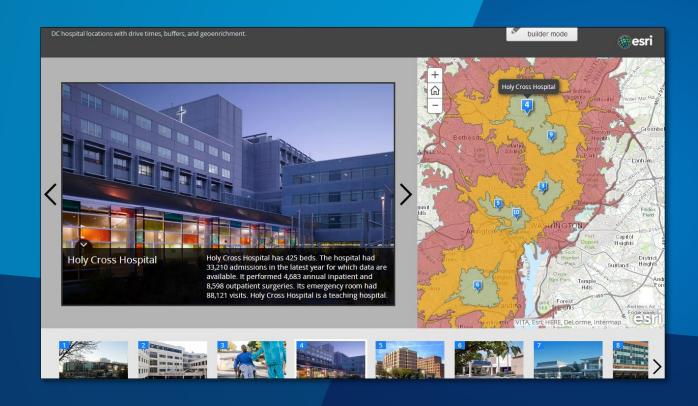

## **Sharing Web Maps**

## How To Keep Up

- Users Groups!
- Tech Time: set time aside at work or home to learn about new technology
- Blog: http://blogs.esri.com/esri/arcgis/
- Videos:
  - <u>http://video.arcgis.com/</u> how-to's, tutorials, products
  - <a href="http://video.esri.com/">http://video.esri.com/</a> people, events, ideas
- Training
  - http://training.esri.com/gateway/index.cfm?fa=search.results&searchterm=agolcontent&search=Search&orderby=CourseTitle%20asc

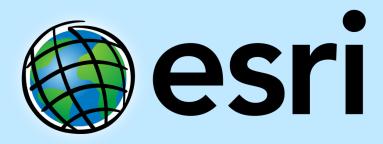

Understanding our world.